# **Torpedo Reload - Manuel de l'utilisateur**

#### **L'atténuateur de puissance surdoué**

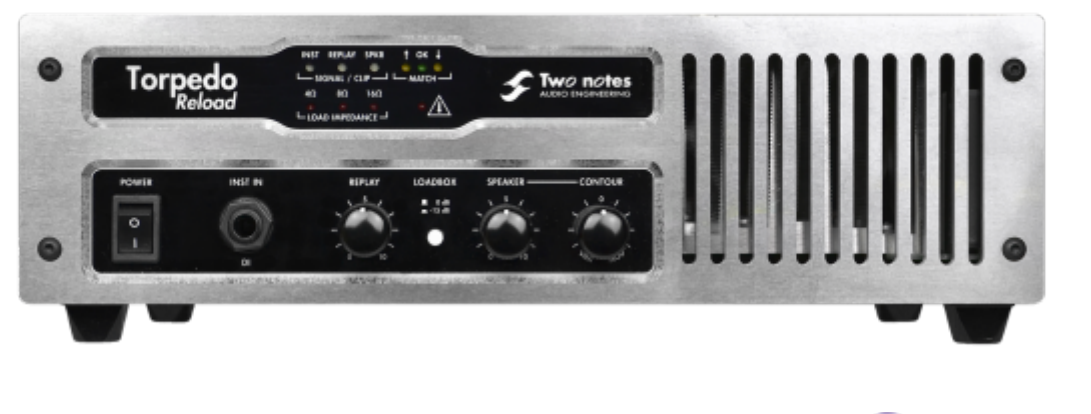

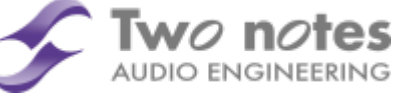

Cette notice complète en version électronique ainsi que les produits logiciels et matériels de Two notes Audio Engineering font l'objet de mises à jour. Vous pouvez télécharger la version la plus récente de ces produits en vous rendant sur le site [Two notes Audio Engineering](http://www.two-notes.com).

Ce manuel décrit le fonctionnement du Torpedo Reload et donne les instructions pour son utilisation. Il est hautement recommandé de lire ce manuel avant d'utiliser le produit. Le contenu de ce manuel a été vérifié en profondeur et peut être considéré, sauf mention contraire, comme une description fidèle et précise du produit au moment de son téléchargement ou de la livraison depuis notre entrepôt.

Two notes Audio Engineering et le logo associé sont une marque déposée de:

OROSYS SAS 76 rue de la Mine 34980 Saint-Gély-du-Fesc France Tel : +33 (0)484 250 910 Fax : +33 (0)467 595 703 Contact et support : <http://support.two-notes.com> Site web : <http://www.two-notes.com>

Ce document est la propriété exclusive d'OROSYS SAS. Dans l'intérêt du développement des produits, OROSYS SAS se réserve le droit de modifier certaines spécifications techniques ou d'arrêter la production d'un produit, sans notification préalable. OROSYS SAS ne peut être tenu responsable d'aucun dommage, accidentel ou non, qui résulterait d'unemauvaise utilisation du Torpedo Reload. Merci de vous référer aux éventuelles instructions de sécurité incluses dans ce manuel. La reproduction de tout ou partie de ce document est strictement interdite sans l'autorisation écrite

Last<br>update: update: apdace. fr:torpedo\_reload:torpedo\_reload\_user\_s\_manual http://wiki.two-notes.com/doku.php?id=fr:torpedo\_reload:torpedo\_reload\_user\_s\_manual<br>2019/05/14 fr:torpedo\_reload:torpedo\_reload\_user\_s\_manual http://wiki.two-notes.co 11:15

d'OROSYS SAS.

Tous les noms de produits et marques sont les propriétés de leurs détenteurs. Certains produits pouvant être cités dans ce manuel ont pu être utilisés dans le développement du Torpedo Reload sans qu'ils soient associés ou affiliés à OROSYS SAS.

# **1. Avant-propos**

### **1.1 Consignes de sécurité**

Avant toute mise en service du produit, il est nécessaire de lire attentivement et de garder à l'esprit les informations qui suivent. **Gardez toujours ce document qui est important pour la protection de votre personne et du produit.** En cas de doute sur le bon fonctionnement de l'appareil, faites toujours appel à l'expertise d'un technicien qualifié.

#### **1.1.1 Risques d'électrocution**

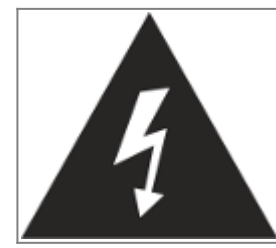

Le triangle contenant un éclair indique que certaines parties internes constituant le produit, même si celui-ci est mis hors tension, véhiculent des tensions suffisamment fortes pour constituer un risque d'électrocution. Toute intervention nécessitant l'ouverture de l'appareil devra être confiée à un technicien qualifié.

#### **1.1.2 Avertissements au lecteur**

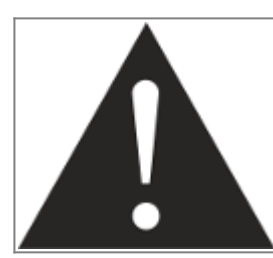

Le triangle contenant un point d'exclamation indique un passage important concernant la bonne marche de l'appareil.

#### **1.1.3 Alimentation électrique**

Assurez-vous que la tension électrique du secteur correspond à celle requise par le produit. En cas de doute, ne reliez pas l'appareil au secteur sous peine de causer des dommages à l'appareil ou à l'utilisateur.

Cet appareil ne doit pas être utilisé en cas d'orage. Veuillez le débrancher du secteur pour réduire les risques d'électrocution ou d'incendie.

Le cordon d'alimentation fourni avec l'appareil répond aux normes IEC type C14, conforme aux normes CE. En cas de besoin, assurez-vous que le cordon de remplacement est lui aussi conforme aux normes CE.

#### **1.1.4 Prise de terre**

L'appareil est conçu pour fonctionner sur une alimentation électrique équipée de prise de terre à des fins de sécurité des personnes. Si votre installation électrique ne possède pas de prise de terre, ou en cas de doute, veuillez faire appel à un électricien qualifié.

Si la fiche du cordon secteur fourni ne rentre pas dans votre prise électrique veuillez faire appel à un électricien qualifié. Ne retirez jamais la terre interne ou externe à l'appareil, ni sur le secteur, sous peine de vous exposer à un danger d'électrocution ou d'incendie.

#### **1.1.5 Conditions de fonctionnement en sécurité**

L'utilisation de l'appareil ne doit jamais se faire à proximité d'une source de chaleur ou d'une flamme, sous la pluie, dans des endroits humides, ni à proximité d'aucun type de liquides.

N'obstruez sous aucun prétexte les voies favorisant la ventilation du produit. Ne débranchez ni ne désactivez jamais les systèmes de contrôle de température. Dans le cas contraire, vous vous exposez à des risques d'électrocution et d'incendie.

Il est impératif de ne connecter au Torpedo Reload que des amplificateurs dont la puissance RMS est inférieure ou égale à la puissance admissible du Torpedo Reload (150W RMS). Les dommages éventuels provoqués par l'utilisation d'un amplificateur dont la puissance RMS est supérieure à la puissance de dissipation du Torpedo Reload ne sont pas couverts par la garantie.

#### **1.1.6 Nettoyage**

Le nettoyage de l'appareil devra toujours se faire au moyen d'un chiffon sec, sans solvant ni alcool. Veillez à maintenir l'appareil propre et sans poussière.

#### **1.1.7 Maintenance**

La maintenance doit être réalisée dans des centres agréés par OROSYS SAS ou par des techniciens de maintenance qualifiés. Ne tentez sous aucun prétexte de réparer vous-même l'appareil.

### **1.2 Contenu de l'emballage**

Le carton de transport contient :

- Un Torpedo Reload emballé dans une enveloppe protectrice
- Un câble d'alimentation secteur

Cette notice complète en version électronique ainsi que les produits logiciels et matériels de Two notes Audio Engineering font l'objet de mises à jour. Vous pouvez télécharger la version la plus

Last<br>update: update: apdace. fr:torpedo\_reload:torpedo\_reload\_user\_s\_manual http://wiki.two-notes.com/doku.php?id=fr:torpedo\_reload:torpedo\_reload\_user\_s\_manual<br>2019/05/14 fr:torpedo\_reload:torpedo\_reload\_user\_s\_manual http://wiki.two-notes.co 11:15

récente de ces produits en vous rendant sur le site [Two notes Audio Engineering](http://www.two-notes.com).

## **1.3 Déclaration de conformité**

Fabricant : OROSYS SAS Type d'équipement : Processeur de signal audionumérique Produit : Torpedo Reload Responsable des tests : Guillaume Pille Le Two notes Torpedo Reload est certifié conforme aux normes CE et FCC :

- EN 55103-1 : 1996 et EN 55103-2 : 1996.
- $\bullet$  EN 60065 05/2002 + A1 05/2006.
- EMC directive 89/336/EEC et Low Voltage Directive 73/23/EEC.
- FCC Part 15 : 2008.
- $\bullet$  ICES-003 : 2004.
- AS/NZS 3548 class B pour l'Australie et la Nouvelle-Zélande.
- IEC : 2008 CISPR 22 class B.

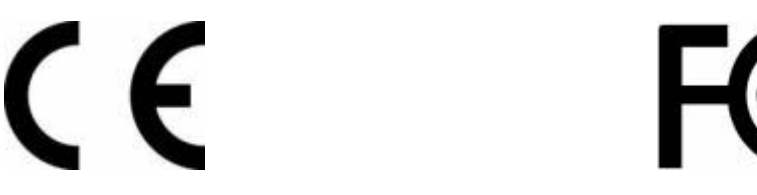

### **1.4 Élimination des appareils mis au rebut par les ménages dans l'Union Européenne**

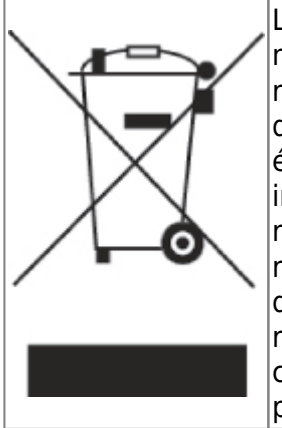

Le symbole apposé sur ce produit ou sur son emballage indique que ce produit ne doit pas être jeté avec les déchets ménagers ordinaires. Il est de votre responsabilité de mettre au rebut vos appareils en les déposant dans les centres de collecte publique désignés pour le recyclage des équipements électriques et électroniques. La collecte et le recyclage de vos appareils mis au rebut indépendamment du reste des déchets contribue à la préservation des ressources naturelles et garantit que ces appareils seront recyclés dans le respect de la santé humaine et de l'environnement. Pour obtenir plus d'informations sur les centres de collecte et de recyclage des appareils mis au rebut, veuillez contacter les autorités locales de votre région, les services de collecte des ordures ménagères ou le magasin dans lequel vous avez acheté ce produit.

## **1.5 Service Après Vente (SAV)**

Le Torpedo Reload est garanti deux (2) ans. Pendant cette période, toute panne liée à un défaut de fabrication de la machine est prise en charge, pièce et main d'oeuvre, par OROSYS SAS. Sont exclus de la garantie tous dommages liés à une utilisation de la machine non conforme et notamment à un non-respect des prescriptions ci-présentes. Merci de vous adresser au vendeur du produit qui vous indiquera la marche à suivre pour obtenir réparation.

Notamment, il est impératif de ne connecter au Torpedo Reload que des amplificateurs dont la puissance RMS est inférieure ou égale à la puissance admissible du Torpedo Reload (150W RMS). Les dommages éventuels provoqués par l'utilisation d'un amplificateur dont la puissance RMS est supérieure à la puissance de dissipation du Torpedo Reload ne sont pas couverts par la garantie.

# **2. Précautions d'usage d'une loadbox avec un amplificateur à tubes**

# **2.1 Qu'est-ce qu'une loadbox ?**

Dans l'usage normal d'un amplificateur, il est recommandé de toujours brancher une enceinte à la sortie enceinte avant la mise sous tension. L'enceinte (4, 8, 16 Ohms) doit être reliée à la sortie enceinte correspondante. Faire fonctionner l'amplificateur sans enceinte peut conduire à des dommages importants, voire à une destruction totale ou partielle de l'étage de sortie.

La plupart des fabricants d'amplificateurs protègent leurs produits contre une mauvaise utilisation à l'aide de fusibles ou par d'autres moyens, toutefois certains amplificateurs restent trop peu protégés. Il est impossible de prédire le comportement de tous les amplificateurs sur le marché en cas d'utilisation sans charge (enceinte ou loadbox).

Le terme électronique qui désigne la fonction de l'enceinte du point de vue de l'amplificateur est celui de "charge" : on dit que l'enceinte "charge" l'amplificateur. En anglais, "charge" se traduit "load". Le terme "loadbox" décrit donc un produit présentant une charge à l'amplificateur. La grandeur principale qui caractérise une charge est son impédance, exprimées en ohms. Une loadbox de 8 ohms doit être connectée à une sortie 8 ohms de l'amplificateur.

L'énergie envoyée dans la loadbox est dissipée sous forme de chaleur, c'est pourquoi il est important de respecter les conditions d'utilisation de la loadbox pour ce qui concerne sa ventilation, sans quoi la surchauffe pourrait causer des dégâts, tant à la loadbox qu'à l'amplificateur.

Le Torpedo Reload est une loadbox. Ce terme indique que le Torpedo Reload est une charge qui a pour fonction de remplacer l'enceinte d'un point de vue électrique tout en dissipant la puissance sortant de l'ampli.

La loadbox embarquée dans le Torpedo Reload est une charge réactive. Une charge réactive imite l'impédance complexe d'une enceinte réelle.

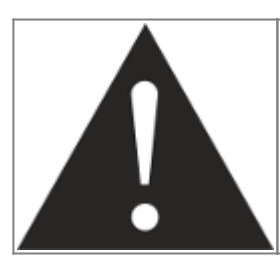

**Votre amplificateur à tubes doit toujours être branché sur une charge adaptée (enceinte ou loadbox). Le Torpedo Reload, une fois alimenté, remplit cette fonction de charge. La puissance maximale admissible du Torpedo Reload est 150W RMS, assurez-vous de régler votre amplificateur pour qu'il n'excède pas cette valeur. Voir [cet article](http://support.two-notes.com/knowledgebase.php?article=277) si votre amplificateur est plus puissant que 150W.**

Last<br>update: update: apdace. fr:torpedo\_reload:torpedo\_reload\_user\_s\_manual http://wiki.two-notes.com/doku.php?id=fr:torpedo\_reload:torpedo\_reload\_user\_s\_manual<br>2019/05/14 fr:torpedo\_reload:torpedo\_reload\_user\_s\_manual http://wiki.two-notes.co 11:15

# **2.2 Quel volume de sortie pour mon amplificateur ?**

La bonne utilisation de votre amplificateur avec une loadbox requiert quelques précautions. Lorsqu'il joue sans enceinte, dans le silence, le guitariste ou bassiste peut être amené à pousser son ampli audelà des limites du raisonnable, en dehors de l'usage prévu par le fabricant de l'amplificateur. Cela conduit généralement à une usure prématurée des tubes et, dans le pire des cas, à des dommages sur l'étage de sortie.

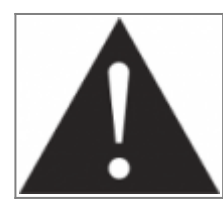

**Pendant les premiers tests à fort volume sur l'amplificateur, contrôlez la couleur des tubes et l'état général de l'amplificateur. Des tubes rougeoyants ou l'apparition de fumée sont les signes d'un problème pouvant conduire à une destruction partielle ou totale de l'amplificateur.**

Gardez en mémoire que le "sweet spot", le point de fonctionnement idéal de votre amplificateur, celui qui vous donne le son que vous recherchez, est rarement obtenu au volume maximum. De plus, le potentiomètre de volume de l'amplificateur est généralement logarithmique, ce qui signifie que le volume augmente très brutalement sur la première moitié de la course du potentiomètre, puis change peu au-delà. Autrement dit, vous atteignez le maximum de puissance restituable par l'amplificateur bien avant le volume maximum indiqué par le potentiomètre.

Sur la fin de la course, le son est généralement très distordu. Cette distorsion n'est pas obligatoirement très musicale et le fonctionnement de votre amplificateur à cette puissance peut s'avérer décevant. Pour finir, les amplificateurs ne sont généralement pas conçus pour fonctionner très longtemps à un volume proche du maximum, cela peut générer une usure prématurée des tubes, voire des dommages sur l'étage de sortie.

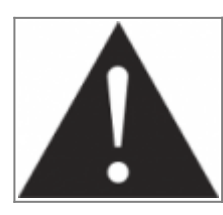

**Le fait que le potentiomètre de volume ne soit pas réglé au maximum ne signifie pas que votre amplificateur ne soit pas déjà au maximum. Un bon usage consiste à conserver votre volume habituel de jeu, par exemple en répétition ou sur scène, plutôt que de suivre les indications du potentiomètre de volume.**

## **2.3 L'usage d'une loadbox est-il réellement silencieux ?**

Nous utilisons généralement le terme d'enregistrement silencieux quand une loadbox est utilisée. Si l'on compare l'usage d'une loadbox avec un enregistrement traditionnel à l'aide d'un microphone et d'une enceinte, il est évident que la solution loadbox est infiniment moins bruyante. Toutefois, certains bruit que vous n'entendez pas lorsque vous jouez sur enceinte deviennent, avec une loadbox, bien plus présents. Nous listons ici certains de ces bruits qui pourraient s'avérer gênants, et dont il est préférable de tenir compte :

- Vous entendez évidemment les corde de votre guitare ou de votre basse. Cela semble évident, mais il est des situations où même ce bruit naturel peut être un souci.
- Selon le volume auquel vous jouez l'amplificateur, vous noterez que le Torpedo Reload émet un son, comme si une toute petite enceinte se trouvait dans le produit. Ceci apparait quand votre amplificateur est mis à haut volume et est un phénomène parfaitement naturel lorsque vous utilisez le mode de loadbox réactive. Cette vibration est liée à un des composants de la charge

réactive, une bobine, qui vibre plus ou moins fort selon le volume de l'amplificateur. De même, un phénomène similaire apparaît dans le transformateur de sortie de votre amplificateur. Généralement, ce genre de bruit ne peut pas être entendu, tout simplement parce qu'il est masqué par le son sortant de l'enceinte.

Le Torpedo Reload possède un ventilateur qui aide à dissiper la chaleur émise par la charge. Nous utilisons des ventilateurs réputés silencieux, mais une fois à vitesse maximum, il ne sont jamais totalement silencieux. Ceci étant dit, vous pouvez considérer que, dans des conditions normales d'utilisation (en écoutant votre guitare à travers des enceintes ou un casque), vous entendrez à peine le ventilateur.

# **3. Prise en main du Torpedo Reload**

### **3.1 Présentation du Torpedo Reload**

Two notes Audio Engineering est fier de vous présenter le Torpedo Reload, votre nouvelle interface analogique tout-en-un pour l'enregistrement des guitares et basses en studio. Le Torpedo Reload a demandé des années d'effort de recherche et développement, en restant concentrés sur les besoin des bassistes, guitaristes ou techniciens du son confrontés aux difficultés de la prise de son d'amplificateurs, sur scène ou en studio. L'équipe de Two Notes a apporté un soin extrême à la conception et à la fabrication du Torpedo Reload. Notre but est de vous apporter à la fois confort d'utilisation, robustesse, polyvalence et, ce qui est le plus important, une qualité audio irréprochable.

Le Torpedo Reload est l'interface dont toute personne impliquée dans l'enregistrement moderne de guitares ou de basses a besoin. Il a été conçu pour constituer une interface parfaite en un amplificateur guitare ou basse et une carte son, de sorte que vous puissiez envoyer un signal parfait à votre plug-in **Torpedo Wall of Sound**, qui intègre la technologie Torpedo.

L'enregistrement des amplificateurs guitare ou basse en silence est la raison d'être de la gamme Torpedo depuis son apparition, mais avec le Torpedo Reload Two Notes s'est appliqué à combiner ensemble toutes les fonctions et tous les produits essentiels à un studio d'enregistrement moderne :

- 1. Une **entrée instrument haute impédance (DI)** pour vous permettre d'enregistrer le signal de votre guitare directement
- 2. Un **atténuateur de puissance** et **loadbox** le plus transparent possible, offrant des entrées multiimpédance et des réglages de volume constants, du silence absolu à 0dB. Two Notes a ainsi créé la technologie **RE-ACT™**
- 3. Une **interface de ré-amplification** dotée d'une fonction spéciale pour parfaitement régler le niveau envoyé de l'interface audio à l'amplificateur. Two Notes a créé les fonctions **REPLAY™** et **MATCH™**.

Le Torpedo Reload rend désormais possible d'enregistrer votre guitare avec la DI, de renvoyer le signal à votre ampli grâce au REPLAY™, de régler votre ampli à son volume optimal tout en maintenant le volume d'écoute au plus bas, de jouer en silence, à l'aide du RE-ACT™, d'enregistrer le signal de la loadbox, et même d'utiliser votre propre micro et votre enceinte pour une 3ème prise le tout en simultané !

#### **Cet appareil, qui a subi des tests rigoureux en situation de studio et de concert,**

Last<br>update: update: apdace. fr:torpedo\_reload:torpedo\_reload\_user\_s\_manual http://wiki.two-notes.com/doku.php?id=fr:torpedo\_reload:torpedo\_reload\_user\_s\_manual<br>2019/05/14 fr:torpedo\_reload:torpedo\_reload\_user\_s\_manual http://wiki.two-notes.co 11:15

**représente l'alternative attendue par de nombreux musiciens qui veulent réaliser des prises de son professionnelles de leur instrument amplifié. Le Torpedo Reload associé au Torpedo Wall of Sound III vous apportera le son tant recherché des plus grands studios, quelles que soient les conditions de jeu, en toutes circonstances.**

### **3.2 Face avant**

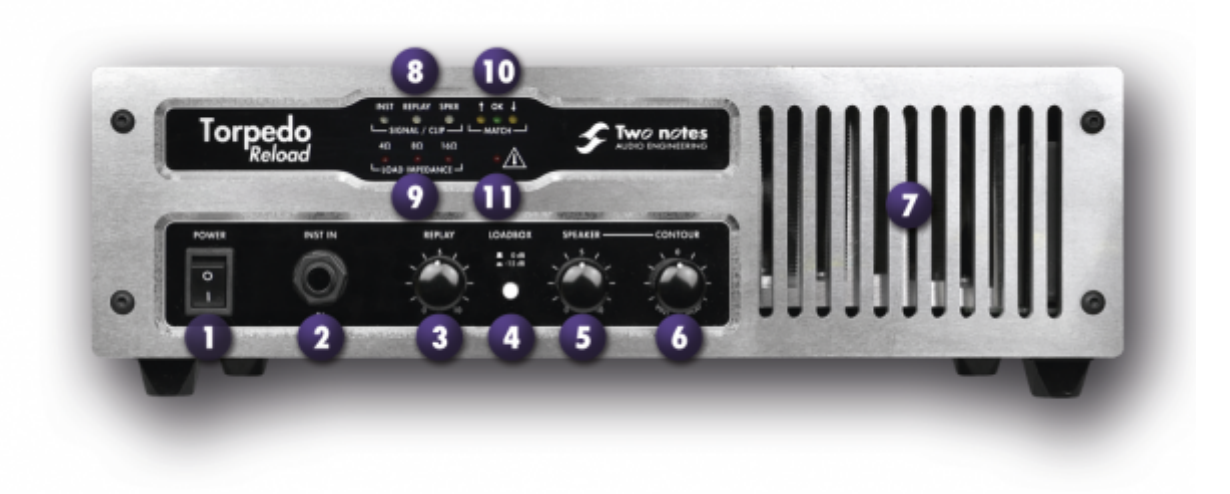

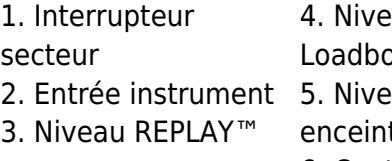

- au de sortie yr au de sortie te 6. Contour
- 7. Grille d'aération 8. Voyants de signal 9. Voyants d'impédance de la loadbox
- 10. Voyans MATCH™ 11. Avertissement de surchauffe

### **3.3 Face arrière**

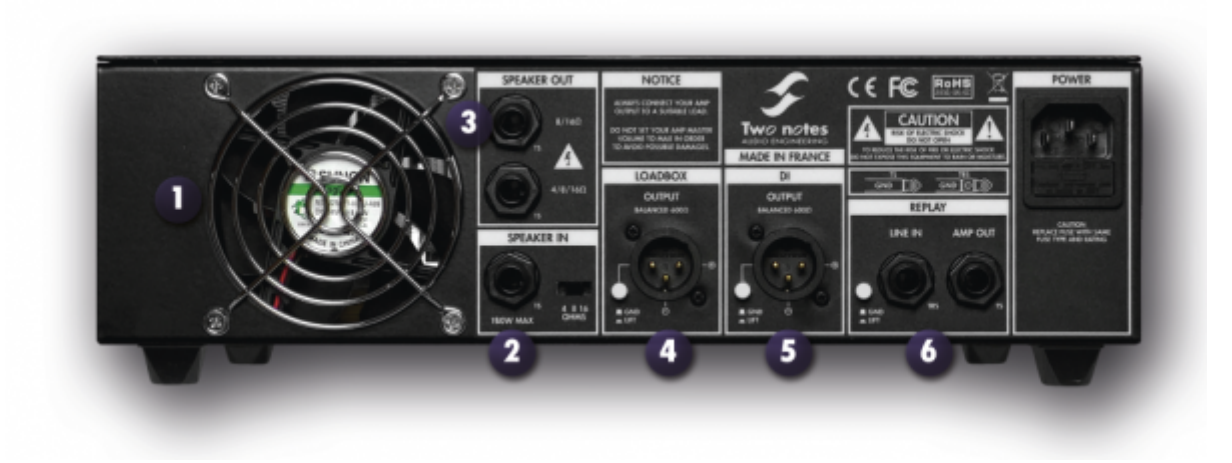

1. Ventilateur 2. Entrée Speaker RE-5. Sortie DI4. Sortie Loadbox ACT™ 3. Sorties Speaker RE-REPLAY™ ACT™ 6. Entrées/sorties

# **3.4 Les fonctionnalités avancées du Torpedo Reload**

### **3.4.1 RE-ACT™**

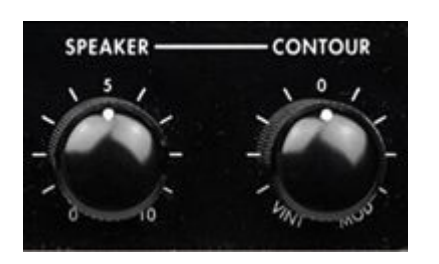

Les atténuateurs de puissance ont la mauvaise réputation de dégrader le son de l'ampli lorsque l'atténuation est importante. Ceci est généralement lié au fait que la charge proposée à l'ampli varie en fonction du niveau d'atténuation. Au contraire, la technologie Reactive-Active (RE-ACT™) offre à votre amplificateur une impédance d'enceinte constante quel que soit le niveau d'atténuation, et préserve ainsi parfaitement le caractère de votre ampli.

Grâce à un choix d'impédance en 4, 8 ou 16 Ohms, ce que votre ampli voit est une impédance d'enceinte réelle, ce qui rend la qualité de votre son constante tout au long de la courbe continue d'atténuation.

Les sorties atténuées et la sortie loadbox peuvent être utilisée simultanément, de sorte que vous puissiez à la fois enregistrer la sortie dry du Speaker Out de votre ampli et réaliser une prise de son traditionnelle de votre ou vos enceinte(s). Vous pouvez brancher ou débrancher l'enceinte à tout moment sans vous soucier de son impédance par rapport à l'impédance du Speaker Out de votre ampli, puisque tous deux sont parfaitement indépendants l'un de l'autre.

L'atténuation des amplificateurs pose un autre problème qui est lié à la façon dont nos oreilles perçoivent les sons. Dans les faits, plus le volume sonore est bas, moins nous entendons les fréquences basses et hautes. Cela parce que notre ouïe est bien plus performante sur les fréquences moyennes de la voix humaine, par exemple. Le paramètre CONTOUR peut être vu comme un effet de compensation en fréquence (loudness), mais on peut aussi l'utiliser à des fins créatives. Tournez le bouton à gauche (Vintage) et vous obtiendrez un son riche, fort en mediums. Tournez le CONTOUR à droite (Modern) et vous obtiendrez plus de basses et d'aigus, un son en V qui met en valeur le type de fréquences que vous ne percevez pas à bas volume. Ou bien encore simplement pour obtenir ce son métal précis ou cet autre son clair très chaud que vous recherchez…

**Notez qu'une atténuation minimale est appliquée au signal de l'amplificateur**, quelle que soit la position du potentiomètre SPEAKER. Il n'y a pas de mode bypass sur le Torpedo Reload, ce qui signifie que le son est toujours légèrement atténué sur la sortie SPEAKER output. Cette atténuation minimale est fonction de plusieurs paramètres, pour plus de détails voir la section [Specifications.](#page-21-0)

### **3.4.2 DI instrument Hi-Z (haute impédance)**

Branchez votre guitare ou basse à l'entrée instrument et envoyez le signal à votre préamplificateur micro branché à votre enregistreur. Si le signal DI est trop fort pour votre préampli, vous pouvez brancher la sortie DI à une entrée ligne (Line), à l'aide d'un câble XLR-XLR ou XLR (femelle) à jack TRS 6,35mm. A ce stade la clarté est primordiale, et Two Notes préserve votre son de guitare de sorte qu'il puisse être réinjecté à l'identique dans l'ampli via le REPLAY™.

Ce signal DI est également adapté comme source pour un logiciel de modélisation d'amplificateur, éventuellement suivi du Torpedo Wall of Sound III pour la prise de son virtuelle.

Notez qu'il n'y a pas de fonction splitter dans le Torpedo Reload. Pour alimenter en même temps votre séquenceur et votre amplificateur, vous devez renvoyer le signal de votre séquenceur à l'ampli via l'interface REPLAY™. Prenez le temps de découvrir la fonction REPLAY™, une nouvelle façon très efficace d'enregistrer votre instrument.

#### **3.4.3 REPLAY™**

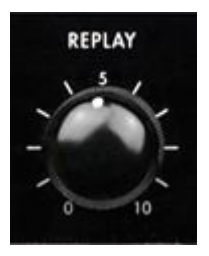

One of the most interesting options in studios nowadays: play the guitar one day, and mike the amplifier (or many different amps) another. The Torpedo Reload is your re-amplifying device of choice.

La sortie REPLAY™ basse impédance est conçue pour garantir les meilleures conditions de transmission au signal envoyé à l'ampli. Le ground lift vous permet de résoudre tout type de problème de masse potentiel lorsque vous réalisez le type de branchement complexe que le Torpedo Reload vous permet de réaliser.

La partie la plus délicate de la réamplification est de trouver le niveau de sortie sur la station audionumérique (DAW) qui corresponde au niveau de la guitare directement connectée à l'ampli. Grâce à la fonction MATCH™ exclusive au Torpedo Reload, ce problème est désormais réglé.

#### **3.4.4 MATCH™**

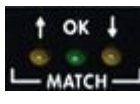

 Cette innovation Two Notes est la réponse au problème d'ajustement des niveaux lors de la réamplification. Si le niveau est trop élevé votre amplificateur va tendre à sur-saturer ; si le niveau est trop faible votre son manquera de dynamique et de vivacité.

MATCH™ compare le signal issu de la guitare (branchée dans l'entrée instrument) avec celui de la piste enregistrée (envoyé dans l'entrée ligne du REPLAY™) afin que le signal que vous envoyez à votre ampli soit bien au niveau idéal. Vous êtes désormais assuré que le signal que vous envoyez depuis votre DAW est exactement celui que votre guitare enverrait par elle-même.

Il est même possible d'utiliser MATCH™ pour ajuster le signal lorsque vous ne disposez plus de la

guitare avec laquelle vous avez enregistré la piste. Reportez vous au chapitre 6, section 5.4 pour en savoir plus.

### **3.5 La technologie Torpedo et Torpedo Wall of Sound**

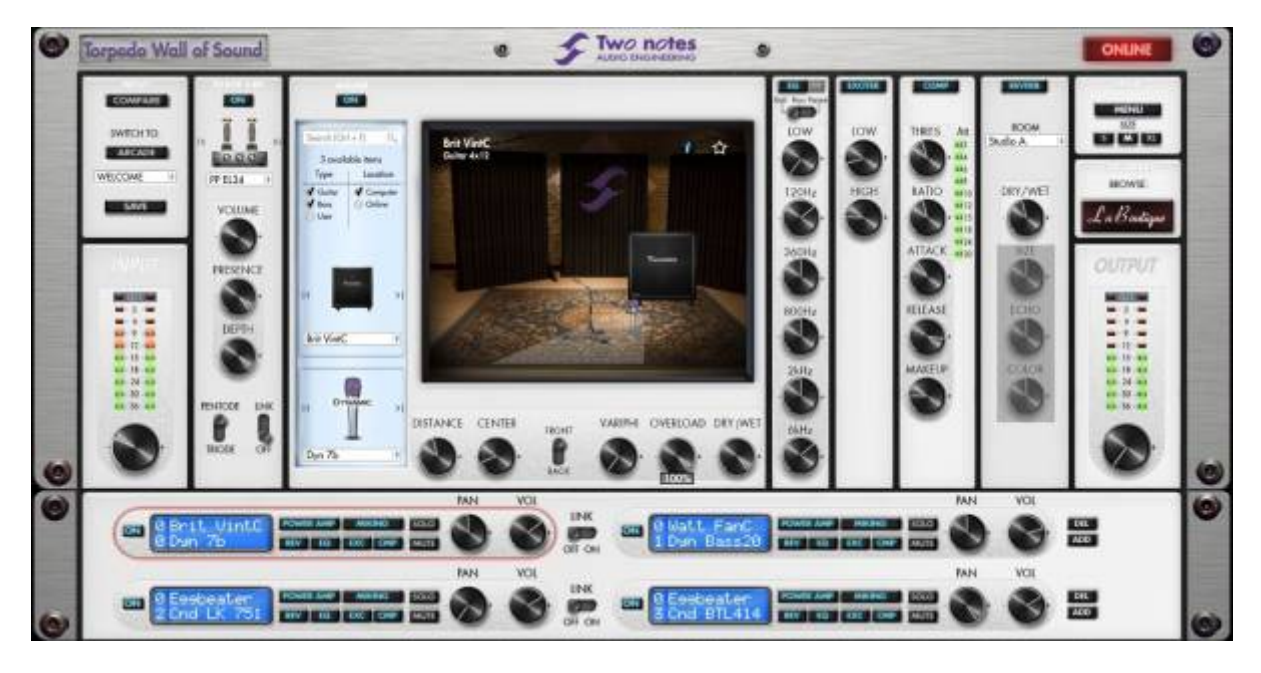

La technologie Torpedo à été créée pour répondre aux fortes pressions que les musiciens doivent gérer : manque de temps, faible disponibilité du matériel, amplificateur puissant qui ne peuvent être joués au volume désiré, ainsi que des enceintes encombrantes et lourdes. De plus, de nombreux musiciens sont plus à l'aise avec leur ampli et pédales analogiques, et ne souhaitent pas utiliser les systèmes à modélisation numérique, qui peuvent compromettre leur jeu et leur son.

**La technologie Torpedo**: pour vous apporter réalisme et confort de jeu, Two notes a développé une technologie exclusive de simulation reposant sur une adaptation des techniques à convolution. Sur la base d'une mesure d'un système enceinte + microphone réels, le Torpedo Wall of Sound peut **reproduire d'une manière extrêmement fidèle le système au moment de la mesure**, mais aussi le **positionnement du microphone dans l'espace**.

Le Torpedo Reload est fourni avec une licence d'utilisation du plug-in Torpedo Wall of Sound. Torpedo Wall of Sound offre une alternative virtuelle à la prise de son traditionnelle, pour un réalisme encore jamais obtenu avec les appareils à modélisation du marché. Le musicien place simplement le Torpedo Reload en lieu et place de son enceinte, en y branchant la sortie Speaker de l'amplificateur et sans modifier aucun de ses réglages habituels (ni son montage de pédales d'effets reliées, le cas échéant). A partir de là, le signal de sortie loadbox du Torpedo Reload peut être envoyé à tout type de préamplificateur micro puis enregistré à l'aide de votre station audio-numérique (DAW) sur une piste intégrant le plug-in Torpedo Wall of Sound.

Le Torpedo Reload est vendu avec une vaste librairie de 24 enceintes and 8 microphones parmi les plus couramment utilisés au monde. Vous pouvez aussi ajouter de nombreuses nouvelles enceintes à travers "La Boutique", notre espace de vente d'enceintes virtuelles en ligne. La prise de son virtuelle est effectuée en choisissant une enceinte et un micro, puis en ajustant la position du micro devant l'enceinte. Torpedo Wall of Sound donne à l'utilisateur le rôle de l'ingénieur du son dans un studio professionnel.

# **3.6 Torpedo Wall of Sound, simplement une simulation d'enceinte ?**

**Torpedo Wall of Sound est un plug-in destiné à être embarqué dans votre logiciel séquenceur ou d'enregistrement**. Ce plug-in doit être utilisé sur des pistes contenant un signal de guitare ou basse enregistré à partir d'un préamplificateur (guitare, basse, ou tout produit doté d'une sortie ligne) — ou d'une loadbox telle que le Torpedo Reload si vous voulez enregistrer le signal venant du la sortie Speaker de votre ampli.

Le rôle de Wall of Sound est de remplacer les éléments suivants d'une prise de son traditionnelle :

- l'amplificateur de puissance guitare/basse
- l'enceinte
- le microphone
- le préamplificateur micro

pour fournir un signal le plus proche possible d'une prise de son guitare/basse réelle en studio professionnel.

#### **La prise de son se fait en trois étapes avec Torpedo Wall of Sound :**

- 1. Choisissez un amplificateur de puissance (ou bypassez cette section si vous utilisez l'entrée Speaker Input), une enceinte et un microphone (Menu Gear)
- 2. Positionnez le micro dans le studio virtuel (Menu Miking)
- 3. Mettez le signal en forme (Menu Post-FX)

A chaque étape, Two notes Audio Engineering déploie son savoir-faire reconnu, les meilleures simulations disponibles à ce jour sur le marché, pour vous assurer un réalisme irréprochable à la fois pour le musicien (sensations de jeu) et pour l'auditeur (qualité de son).

#### **Note: la version d'évaluation de Torpedo Wall of Sound est limitée à 8 microphones et 2 enceintes, mais le Torpedo Reload vous donne accès à une licence complète contenant 24 enceinte.**

#### **3.6.1 Etage de puissance à tubes**

Le guitariste ou bassiste qui joue sur un préampli guitare/basse avec d'autres simulations numériques d'enceintes du commerce peut ressentir un manque lié à l'absence d'**ampli de puissance** dans l'ensemble de la texture sonore. De fait, nombre de musiciens obtiennent leur son propre grâce à l'utilisation particulière qu'ils font de cet élément-là, et Torpedo Wall of Sound vous permet de faire de même.

Two notes Audio Engineering a développé une modélisation d'étage de puissance qui vous permet de choisir parmi 4 modèles différents de lampe, en configuration Single Ended (SE) ou Push-Pull (PP). Quatre types de tubes sont disponibles : 6L6, EL34, EL84 et KT88. Vous pouvez pousser cet étage de puissance exactement comme celui d'un ampli conventionnel, et retrouver la distorsion si particulière aux étages de puissance (compression, chaleur…).

Si vous utilisez Torpedo Wall of Sound comme une super-DI pour clavier, la fonctionnalité étage de puissance développée à l'origine pour les guitaristes et les bassistes peut se révéler très intéressante pour réchauffer le son d'un synthétiseur, un orgue ou un piano numérique.

#### **3.6.2 La technologie Torpedo, convolution et Réponses Impulsionnelles**

La réponse impulsionnelle (ou IR, pour "Impulse Response") d'un système décrit son fonctionnement sous la forme d'un filtre extrêmement détaillé. La technique de convolution utilise les réponses impulsionnelles pour simuler le comportement de certains systèmes (réverbération, enceintes, EQ, etc.).

C'est, à ce jour, l'outil le plus efficace pour reproduire des systèmes linéaires (sans distorsion) et invariants dans le temps (pas d'effet comme compression, modulation, hystérésis…). En cela, on peut considérer que la convolution est appropriée pour imiter le comportement d'une enceinte reprise par un micro.

**Two notes a développé une technologie unique basée sur une adaptation des techniques de convolution. Sur la base de la mesure d'une enceinte et d'un microphone réels, Torpedo Wall of Sound peut reproduire fidèlement le système qui a été mesuré, y compris la position du micro devant l'enceinte, en utilisant une synthèse d'IR. Contrôlez la quantité de distorsion produite par le haut-parleur avec le paramètre Overload et réglez les problèmes de phase avec le paramètre Variphi — deux fonctions exclusives des enceintes virtuelles Two notes.**

#### **3.6.3 Traitement multi micro**

Torpedo Wall of Sound vous offre ce que tout ingénieur du son veut : la possibilité de placer plusieurs microphones sur une même enceinte, ou sur plusieurs enceintes différentes, et les mélanger pour obtenir la prise de son ultime.

Vous découvrirez les possibilités sans limite du multi miking (prise de son à plusieurs micros) grâce à 100 canaux de traitement !

### **3.6.4 Section Post FX**

Lors de la prise de son des guitares et des basses, il est courant d'appliquer des effets pour modeler le son final qui sera enregistré ou envoyé faire le système de sonorisation en concert. Vous retrouverez dans Torpedo Wall of Sound les instruments essentiels tels qu'un EQ 6 bandes (avec modes guitare, basse ou paramétrique), un exciter 2 bandes, un compresseur et une réverbération paramétrable.

### **3.6.5 Réponses Impulsionnelles tierce parties**

Torpedo Wall of Sound est non seulement capable de délivrer le son unique de la technologie Torpedo, mais aussi de vous donner accès aux bibliothèques de réponses Impulsionnelles (IRs) commercialisées par des éditeurs tiers, sous forme de fichiers .WAV ou .AIFF.

#### **3.6.6 Créer vos propres réponses**

Vous pouvez télécharger depuis le site [Two notes Audio Engineering](http://www.two-notes.com) le logiciel Torpedo BlendIR. Ce logiciel vous permet de capturer le son de votre système enceinte + micro et d'embarquer le résultat dans Torpedo Wall of Sound.

# **4. Branchement du Torpedo Reload**

### **4.1 Présentation**

Le Torpedo Reload apporte une solution de prise de son silencieuse haute qualité dans tout type de situation. Les illustrations ci-dessous vous présentent les situations les plus courantes pour lesquelles le Torpedo Reload a été créé.

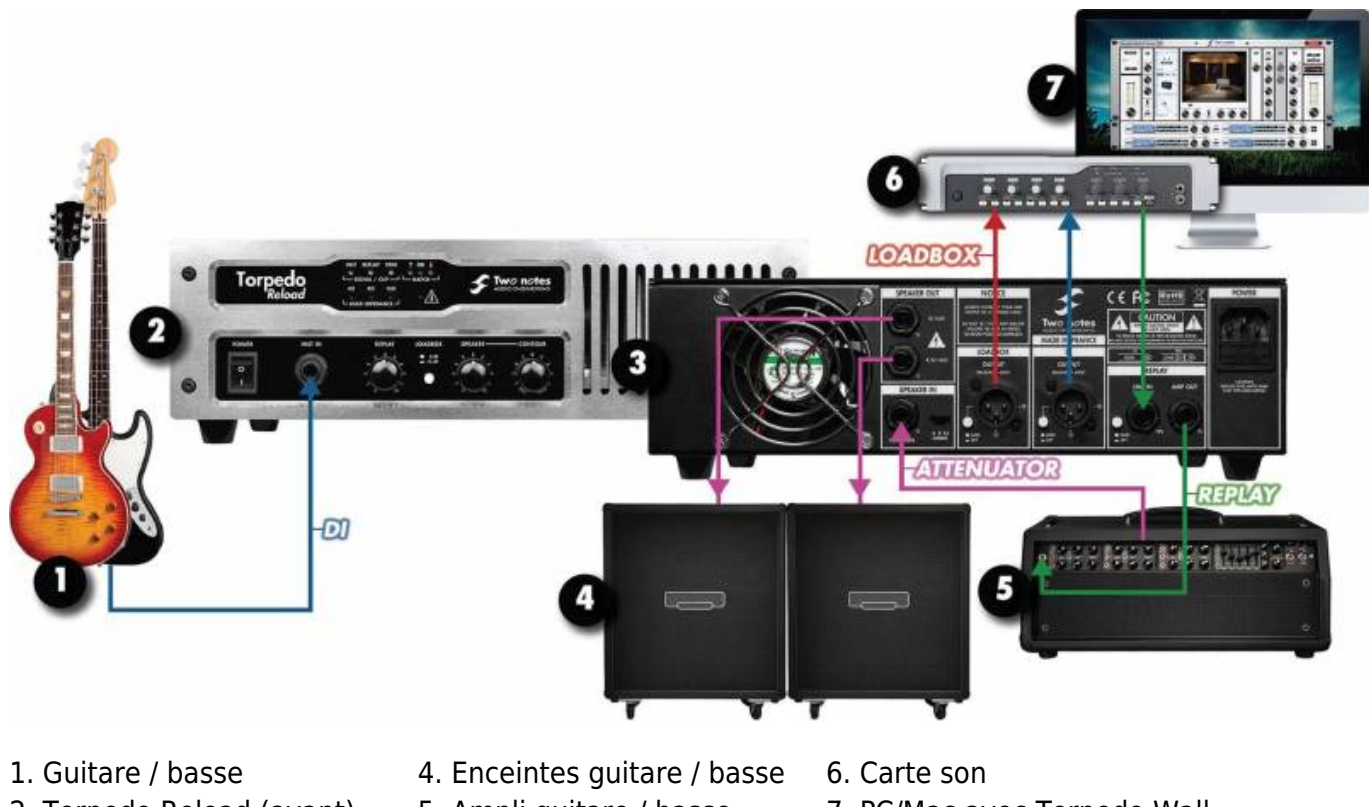

- 2. Torpedo Reload (avant) 3. Torpedo Reload (arrière)
- 5. Ampli guitare / basse
- 7. PC/Mac avec Torpedo Wall of Sound

L'ensemble des fonctions sont actives simultanément, mais nous commençons par présenter certaines des installations les plus simples.

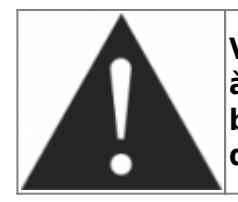

**Veuillez garder à l'esprit que les amplificateurs à lampe doivent être reliés à une charge adaptée (enceinte ou loadbox). Commencez toujours par brancher la sortie enceinte ("Speaker") de votre ampli à l'entrée Speaker du Torpedo Reload, puis sélectionnez l'impédance qui convient.**

# **4.2 Voyants LED**

La façade du Torpedo Reload présente plusieurs voyants LED :

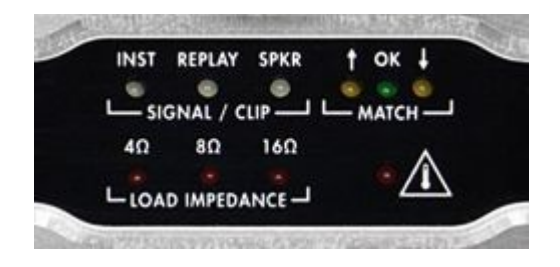

- **SIGNAL / CLIP** : indique la présence d'un signal, dans l'entrée DI, REPLAY™ ou SPEAKER (couleur verte). La LED s'allume en rouge dès que ce signal est trop élevé — auquel cas il vous faut baisser le volume à l'entrée correspondante.
- **MATCH™** : Augmentez la valeur du potentiomètre REPLAY™ si la flèche ascendante s'allume ; diminuez cette valeur si la flèche descendante s'allume. Le voyant "OK" signifie que le signal envoyé à l'amplificateur via la sortie Ampli du REPLAY™ et celui du signal de la guitare dans l'entrée DI sont réglés au même volume.
- **LOAD IMPEDANCE** : affiche l'impédance sélectionnée sur le Torpedo Reload. Cette valeur doit correspondre à celle de de la sortie enceinte (Speaker) de votre amplificateur. Placez le curseur à l'arrière du Torpedo Reload sur 4, 8 ou 16 Ohms.

#### **NB : Le Torpedo Reload doit être éteint lorsque vous sélectionnez l'impédance à l'entrée SPEAKER. Il est fortement recommandé de ne pas allumer non plus votre ampli lors de cette sélection.**

**Avertissement de surchauffe** : Ce dernier voyant vous préviendra si jamais la température à l'intérieur du Torpedo Reload est trop élevée, ce qui active automatiquement la charge de sécurité. Dans ce cas, baissez le volume de votre amplificateur ou cessez de jouer quelque temps, le temps que la température diminue.

# **4.3 Enregistrement DI**

Ce premier branchement est celui auquel vous aurez recours si vous souhaitez correctement relier votre instrument à votre carte son pour effectuer un enregistrement et/ou pour envoyer le signal vers un plug-in de modélisation d'ampli. L'entrée instrument Hi-Z (haute impédance) du Torpedo Reload va traiter le signal de votre guitare ou basse de sorte que vous n'ayez aucun souci de perte de dynamique ni de fréquence :

1. Branchez la guitare dans l'entrée DI et la sortie DI à votre préamplificateur micro (ou canal 1 sur le table de mixage ou le préampli intégré à votre interface audio), et ce préampli à l'entrée Ligne 1 de votre interface audio.

Last<br>update: update: apdace. fr:torpedo\_reload:torpedo\_reload\_user\_s\_manual http://wiki.two-notes.com/doku.php?id=fr:torpedo\_reload:torpedo\_reload\_user\_s\_manual<br>2019/05/14 fr:torpedo\_reload:torpedo\_reload\_user\_s\_manual http://wiki.two-notes.co 11:15

- 2. Activez la Piste 1 pour enregistrer et le contrôle en direct (live monitoring), sélectionnez le canal 1 comme signal d'entrée.
- 3. Enregistrez !

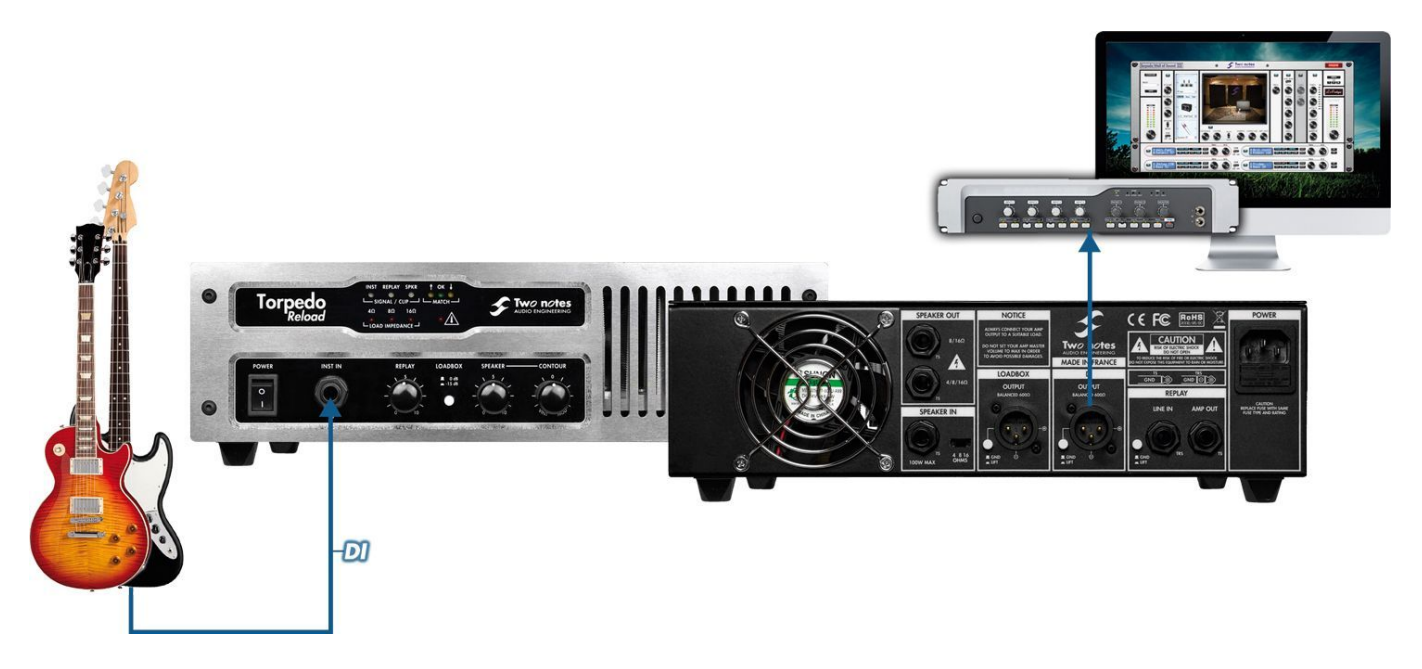

Chaque fois qu'une installation (setup) implique un préamplificateur micro, il est important de régler correctement le gain sur le préampli afin que le niveau de la piste enregistrée soit suffisamment élevé. Il est habituellement recommandé de régler le gain sur le préampli de sorte que le signal de l'instrument se situe entre -16dB FS et -18dB FS (c'est-à-dire, dB pleine échelle : valeur indiquée sur votre carte son et bargraphe d'entrée du séquenceur).

### **4.4 Atténuateur de puissance et loadbox**

#### **4.4.1 RE-ACT™, comment ça marche ?**

Certains atténuateurs sont résistifs, d'autres réactifs, et la plupart sont passifs.

**Passif** signifie que l'électronique de l'atténuateur ne requiert aucune source électrique. **Résistif** signifie que la sortie de puissance de votre amplificateur est atténuée par la présence d'une ou plusieurs résistances placées sur le chemin du signal. L'impédance de charge joue un rôle essentiel quant au son, et un atténuateur résistif va rendre ce son plus sombre, avec des pertes en hautes et basses fréquences.

**Réactif** signifie qu'on utilise des éléments réactifs (transformateurs, bobines et/ou condensateurs) au lieu de simples résistances. Avec cette technologie, le facteur d'amortissement va diminuer avec le niveau d'atténuation. La plupart du temps, un atténuateur réactif implique des pertes en termes de caractère et de fidélité, un son "brouillon" et autres effets non voulus.

Un autre inconvénient de l'atténuation résistive/réactive se retrouve dans le mode de contrôle du niveau d'écoute, d'ordinaire via un potentiomètre à crans, ce qui ne permet pas de réglage fin du volume et vous limite à un petit nombre d'atténuations prédéterminées.

**RE-ACT™** signifie "Reactive-Active Attenuator" (**Atténuateur Réactif-Actif**), c'est-à-dire qui utilise une charge réactive et une conception globalement active. Dans les faits, le RE-ACT™ peut se décrire comme la combinaison de deux éléments :

- une loadbox réactive héritée de la gamme Torpedo Live encensée par la critique, suivie par
- un amplificateur à semi-conducteurs faible bruit, large bande, et ultra faible distortion basé sur une architecture HiFi très répandue

Ce système a pour but de présenter à votre amplificateur une impédance analogue à celle d'une enceinte, d'éliminer la puissance, puis de ré-amplifier au volume souhaité. Cette conception offre plusieurs avantages aux systèmes résistifs/réactifs :

- l'ampli est toujours relié à une impédance fixe, qui est aussi proche que possible d'une impédance d'enceinte réelle
- comme l'impédance ne change pas avec l'atténuation, le son de votre ampli reste parfaitement constant
- le volume que vous entendez dans la pièce peut être ajusté de façon continue, vous avez ainsi un contrôle de Master Volume REEL (paramètre SPEAKER) à la suite du Master Volume de votre ampli (s'il en est équipé)
- l'impédance de la sortie enceinte (Speaker) de votre amplificateur est indépendante de l'impédance de l'enceinte réelle que vous branchez au Torpedo Reload. Ceci ouvre de grand nombre de possibilités de mélanges d'enceintes.

#### **4.4.2 Connexion**

L'utilisation du Reload comme un atténuateur est simple, à condition de respecter ce qui suit :

- Faites toujours correspondre la valeur d'impédance du Torpedo Reload (4, 8 ou 16 Ohms) à l'impédance de sortie enceinte (Speaker Out) de votre amplificateur.
- Le Torpedo Reload va normalement chauffer lorsqu'il est utilisé, vous ne devez donc pas le placer dans une boite fermée ni en obstruer les ouvertures d'aération.
- Vous pouvez relier une ou plusieurs enceintes au Torpedo Reload, ou bien aucune enceinte du tout si vous souhaitez l'utiliser simplement comme une loadbox (pour jouer ou enregistrer en silence).
- L'impédance des enceintes que vous pouvez brancher au Reload est indépendante de l'impédance de votre ampli. Vous pouvez très bien utiliser la sortie enceinte 8 Ohms de votre ampli alors que vous avez relié une enceinte 8 Ohms et une autre 16 Ohms au Torpedo Reload ! Veuillez vous reporter à "Combinaisons d'enceintes possibles post-atténuation", section 7.2.3 pour un complément d'informations détaillées au sujet des combinaisons d'enceintes.

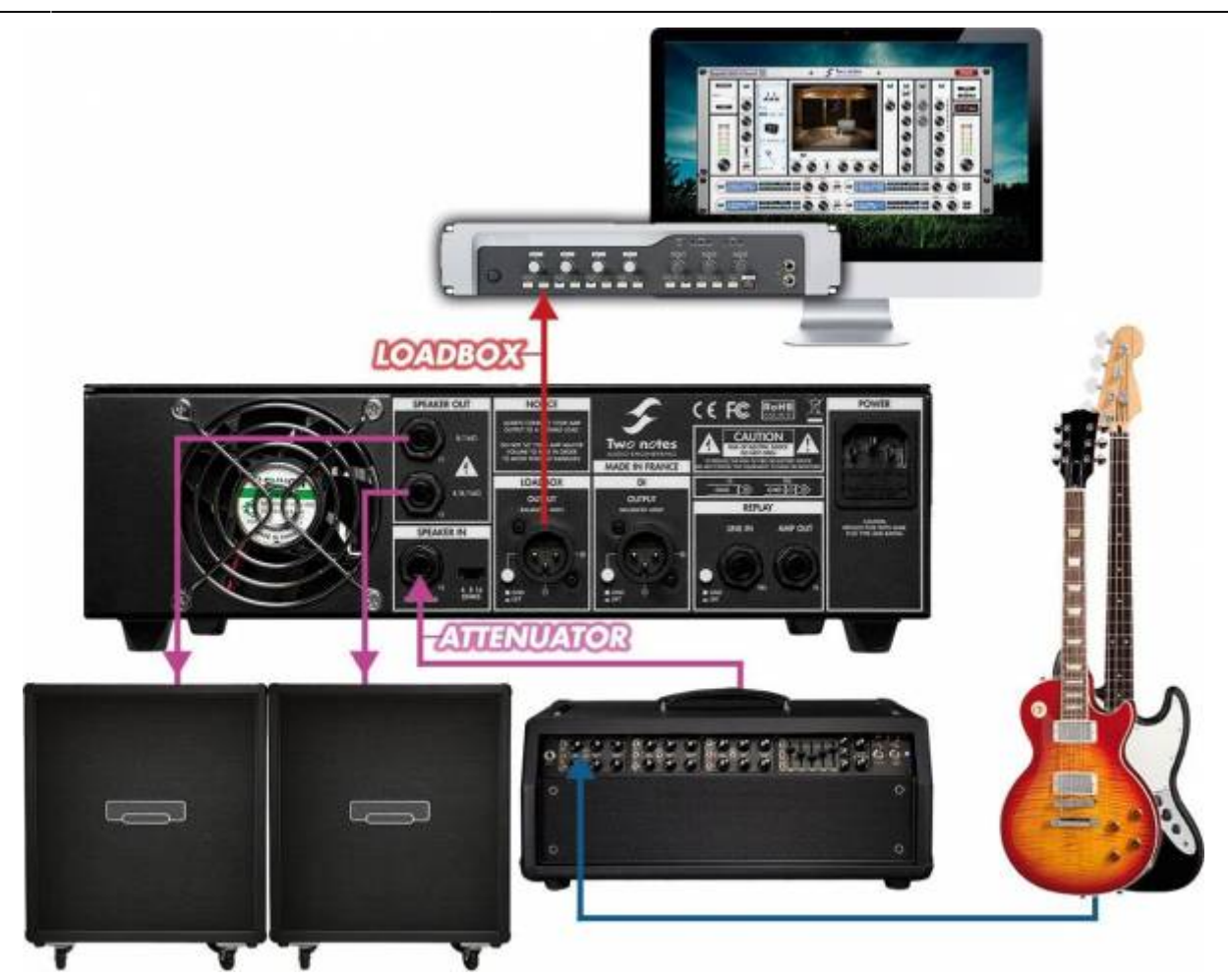

- 1. Branchez la sortie enceinte (Speaker Out) de votre amplificateur au SPEAKER IN du Torpedo Reload.
- 2. Assurez-vous que l'impédance sélectionnée sur le Torpedo Reload corresponde à la valeur en sortie de votre ampli.
- 3. Branchez une enceinte sur la sortie jack SPEAKER OUT inférieure.
- 4. Branchez une seconde enceinte, si besoin est, sur la sortie jack SPEAKER OUT supérieure.

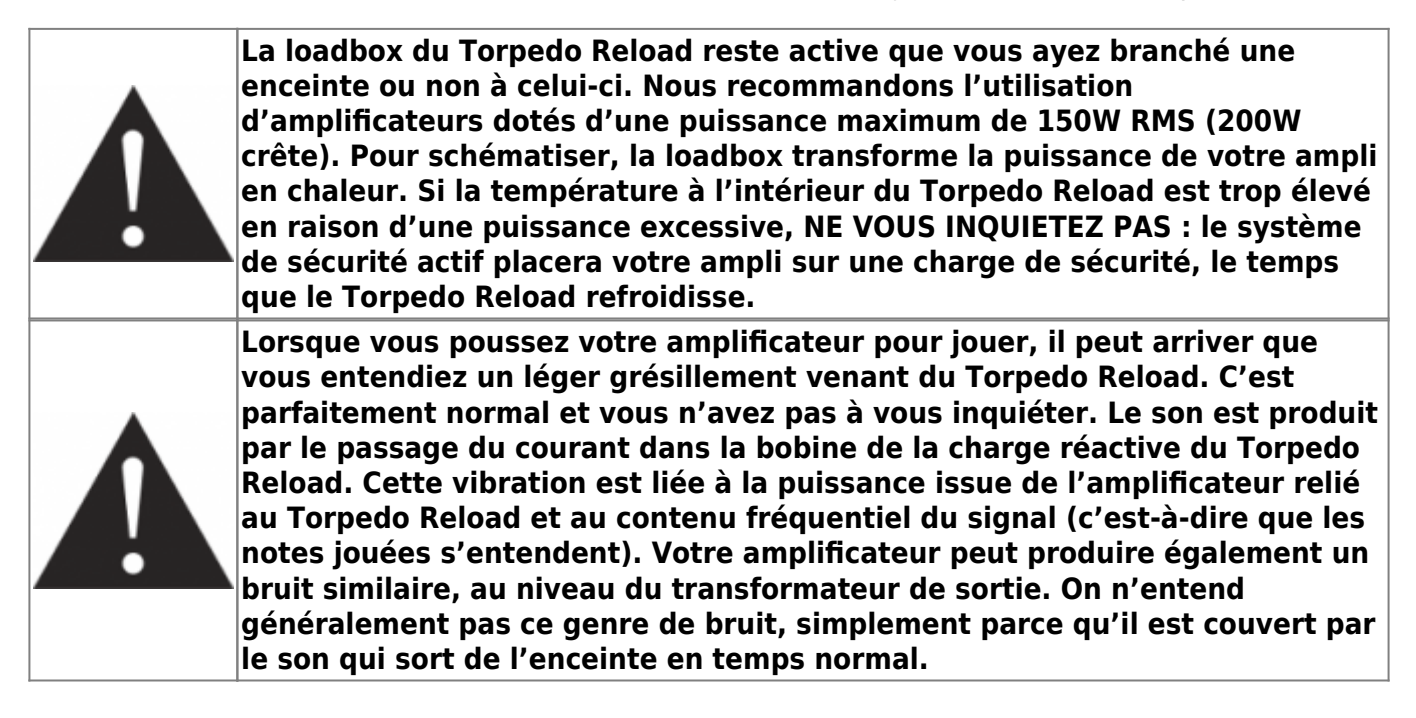

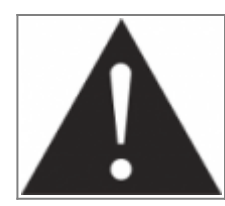

**Placer le Torpedo Reload entre votre ampli et votre enceinte peut faire varier légèrement le son. C'est tout à fait normal, puisque l'impédance d'enceinte interne au Torpedo Reload sera légèrement différente de celle de votre enceinte. Ce qui est plus important, c'est que cette légère différence est constante et ne varie pas avec le niveau d'atténuation.**

#### **4.4.3 Contour**

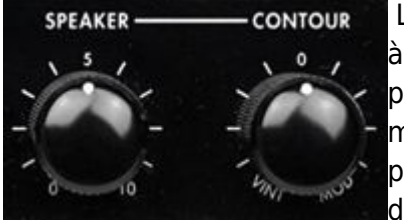

Le paramètre CONTOUR vous aide à trouver le son que vous recherchez, à bas volume. Il s'agit d'un filtre qui agit sur le signal "Speaker" atténué, pour passer de sons plutôt medium de type Vintage à des sons de type moderne plus creusés. En gros, lorsque vous jouez à faible volume, vous pouvez avoir envie d'ajouter à votre son ce qu'il luimanque de basses et d'aigus ; mais nous avons imaginé une manière plus créative d'utiliser le

CONTOUR : en modifiant les caractéristiques sonores de votre amplificateur au cours d'un enregistrement et d'une prise de son traditionnels.

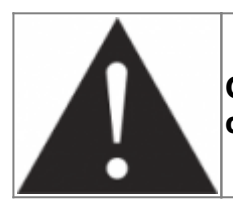

**CONTOUR n'a aucun impact sur les sorties DI, REPLAY™ ou Loadbox outputs.**

## **4.5 La ré-amplification à l'aide de REPLAY™**

Les techniques de ré-amplification sont très courantes de nos jours, essentiellement pour permettre aux guitaristes d'enregistrer un son de guitare dry (non traité) à un moment et en un lieu donnés, puis de laisser un ingénieur du son envoyer ce signal dry à un ou plusieurs amplis, un ingénieur qui prendra le temps de trouver la bonne combinaison pour la chanson. De cette façon un guitariste équipé d'une boite de DI et d'une DAW (station audionumérique) de bonne qualité peut prendre le temps d'enregistrer tranquillement chez lui sans se déplacer en studio, et d'obtenir au bout du compte un enregistrement pro d'un véritable ampli. Pour plus d'informations sur les techniques de réamplification, veuillez consulter cet article Wikipedia (en anglais) : [http://en.wikipedia.org/wiki/Re](http://en.wikipedia.org/wiki/Re-amp)[amp](http://en.wikipedia.org/wiki/Re-amp).

Avec le Torpedo Reload, vous pouvez faire les deux : enregistrer la guitare dry avec la DI, puis utiliser le REPLAY™ pour renvoyer cette piste guitare à un ampli. Nous vous présentons ci-dessous tout d'abord un REPLAY™ silencieux (c-à-d, sans enceintes réelles branchées au Torpedo Reload), puis une installation complète pour enregistrer 3 pistes différentes simultanément.

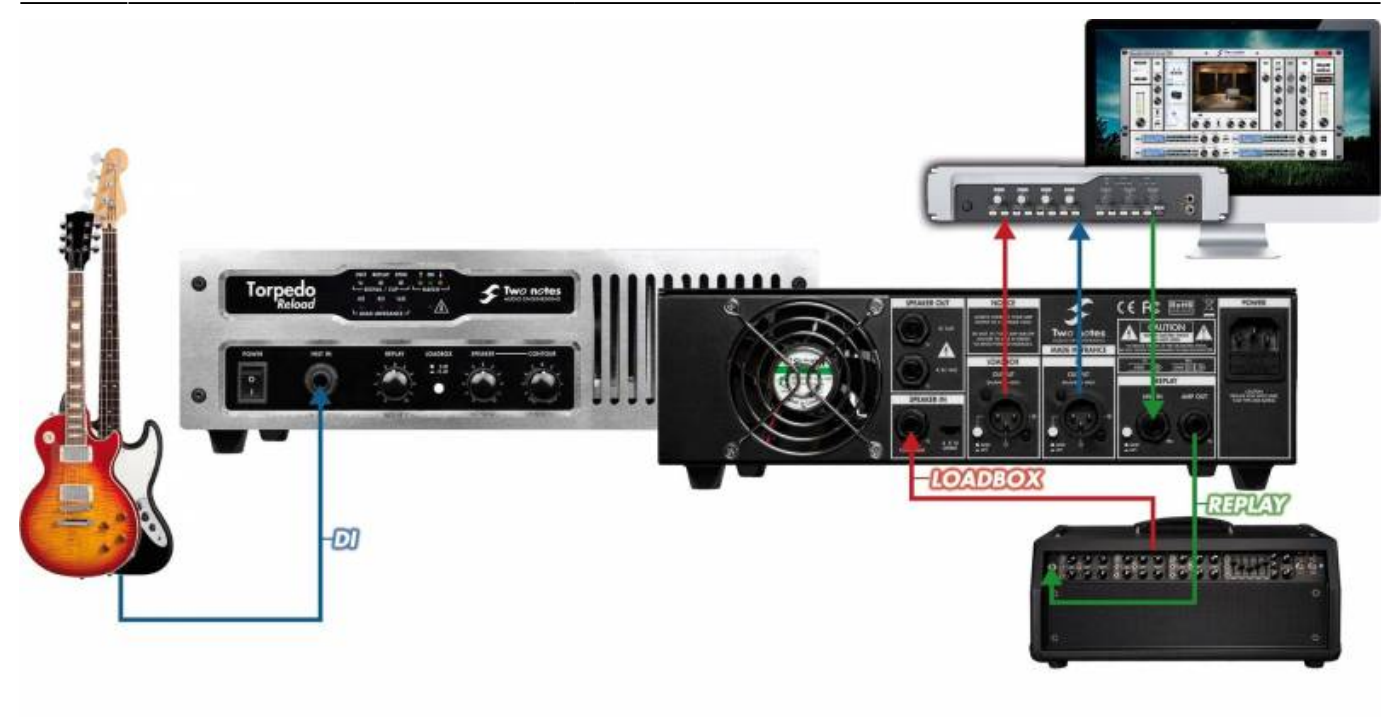

#### **4.5.1 REPLAY™ en silence**

Il est ici considéré que l'installation DI présentée plus haut (section 6.3 "Enregistrement DI") est d'ores et déjà opérationnelle. Sur la piste 1 de votre séquenceur vous avez enregistré un sample audio de signal guitare dry.

- 1. Redirigez la piste 1 de sorte que sa sortie soit envoyée à la sortie 3 de votre interface audio, si 1 & 2 sont utilisées comme sortie Master. Il est important que vous utilisiez une sortie différente de la sortie Master. De cette façon vous pouvez entendre la piste rejouée sur la sortie Master, tout en envoyant la piste dry à une autre sortie. Si vous ne disposez que de 2 sorties, vous pouvez utiliser la sortie 1 pour envoyer la piste 1 et la sortie 2 pour écouter le signal nouvellement enregistré qui rejoue.
- 2. Connectez la sortie 3 de l'interface à l'entrée REPLAY™.
- 3. Connectez la sortie REPLAY™ à l'entrée de votre ampli.
- 4. Connectez la sortie de votre ampli à l'entrée Speaker du Torpedo Reload.
- 5. Connectez la loadbox du Torpedo Reload à votre second préampli micro (ou canal 2 de la console de mixage, preampli 2 sur l'interface audio).
- 6. Connectez le préampli à l'entrée Ligne 2 de votre interface audio.
- 7. Activez la Piste 2 pour enregistrer & contrôler en direct, sélectionnez le canal 2 comme entrée.
- 8. Vous pouvez insérer Torpedo Wall of Sound III sur la piste afin de réaliser une prise de son (non destructive) tout en enregistrant le signal dry de l'ampli.
- 9. Enregistrez !

#### **4.5.2 Setup complet : DI + LOADBOX + prise de son**

L'installation précédente permettait de réaliser un REPLAY™ silencieux, mais vous pouvez également réaliser une prise de son traditionnelle en même temps, en contrôlant le niveau sonore grâce à l'atténuateur de puissance du Torpedo Reload.

- 1. Connectez une enceinte à la sortie enceinte (Speaker) du Torpedo Reload, réglez le volume approprié pour l'enceinte à l'aide du potentiomètre SPEAKER.
- 2. Branchez un microphone à votre troisième préampli (canal 3 sur la console, etc.), placez le micro devant l'enceinte.
- 3. Connectez le préampli à l'entrée Ligne 3 de votre interface audio.
- 4. Activez la Piste 3 pour l'enregistrement et au bout du compte le contrôle direct afin d'entendre le produit fini via le Master, sélectionnez le canal 3 comme entrée.
- 5. Enregistrez !

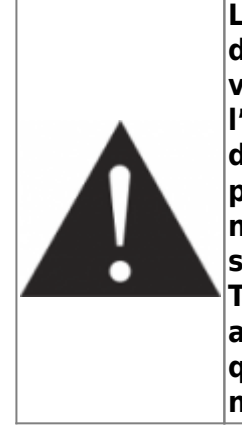

**Lorsque vous rejouez sur un ampli à haut gain, il peut vous arriver d'entendre certains bruits non voulus, à un niveau plus élevé que ce à quoi vous êtes habitué lorsque vous branchez votre guitare directement dans l'ampli. C'est tout à fait normal et essentiellement dû au très haut niveau de gain de l'ampli, par rapport au fait que notre setup est plus complexe et plus sensible à tout type de source de bruit. Les différents ground lifts que nous ajoutons au Torpedo Reload limitent le problème, mais peuvent ne pas suffire. Nous vous recommandons d'éloigner chaque élément (instrument, Torpedo Reload, ordinateur, amplificateur) autant que possible les uns des autres, tout en réduisant la longueur des connexions asymétriques autant que faire se peut. Dans ce genre de cas, il est toujours utile d'ajouter une noise gate dans la boucle d'effets de l'ampli.**

#### **4.5.3 MATCH™**

La fonction MATCH™ unique compare le signal provenant de la guitare avec le signal renvoyé par l'interface audio. Utilisez le potentiomètre REPLAY™ pour ajuster le niveau du signal de la piste.

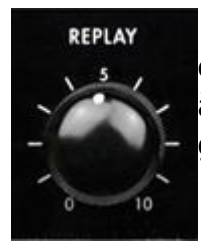

 Nous considérons ici que le branchement REPLAY™ silencieux est en place. Activez le contrôle de la piste 1 de sorte que le son dry de la guitare revienne de l'interface audio à l'entré REPLAY™. De cette façon le Torpedo Reload pourra comparer le signal de la guitare et celui que l'interface audio envoie.

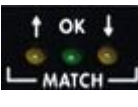

 Jouez de votre guitare pour faire s'allumer le voyant LED MATCH™ de la façade. Augmentez ou diminuez la valeur du potentiomètre REPLAY™ jusqu'à ce que le voyant vert OK s'allume, vous avez terminé votre ajustement de niveau !

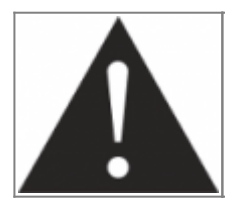

**MATCH™ fonctionne de façon optimale si la latence de votre interface audio numérique est réglée sur une valeur inférieure à 20 millisecondes.**

#### **4.5.4 MATCH™ sans la guitare d'origine**

Vous n'avez pas la possibilité d'utiliser la fonction MATCH™ parce que vous rejouez des pistes

enregistrées en un autre lieu et à un autre moment? Essayez d'obtenir quelques informations sur la guitare ou la basse qui a été utilisée. Trouvez une guitare dotée de micros similaires (simple bobinage, humbuckers, actifs…) et utilisez MATCH™ comme s'il s'agissait de la guitare utilisée lors de l'enregistrement initial, pour trouver la valeur correcte du potentiomètre REPLAY™.

# <span id="page-21-0"></span>**5. Specifications**

### **5.1 Liste des amplificateurs de puissance (disponibles dans Wall of Sound)**

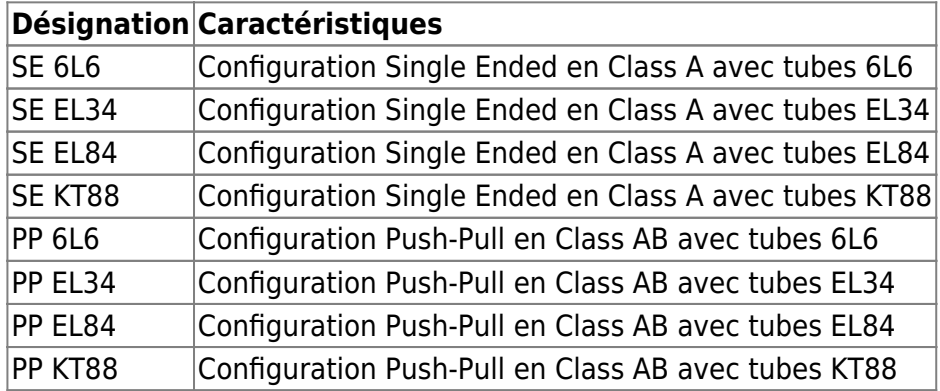

## **5.2 Liste des enceintes (disponibles dans Wall of Sound)**

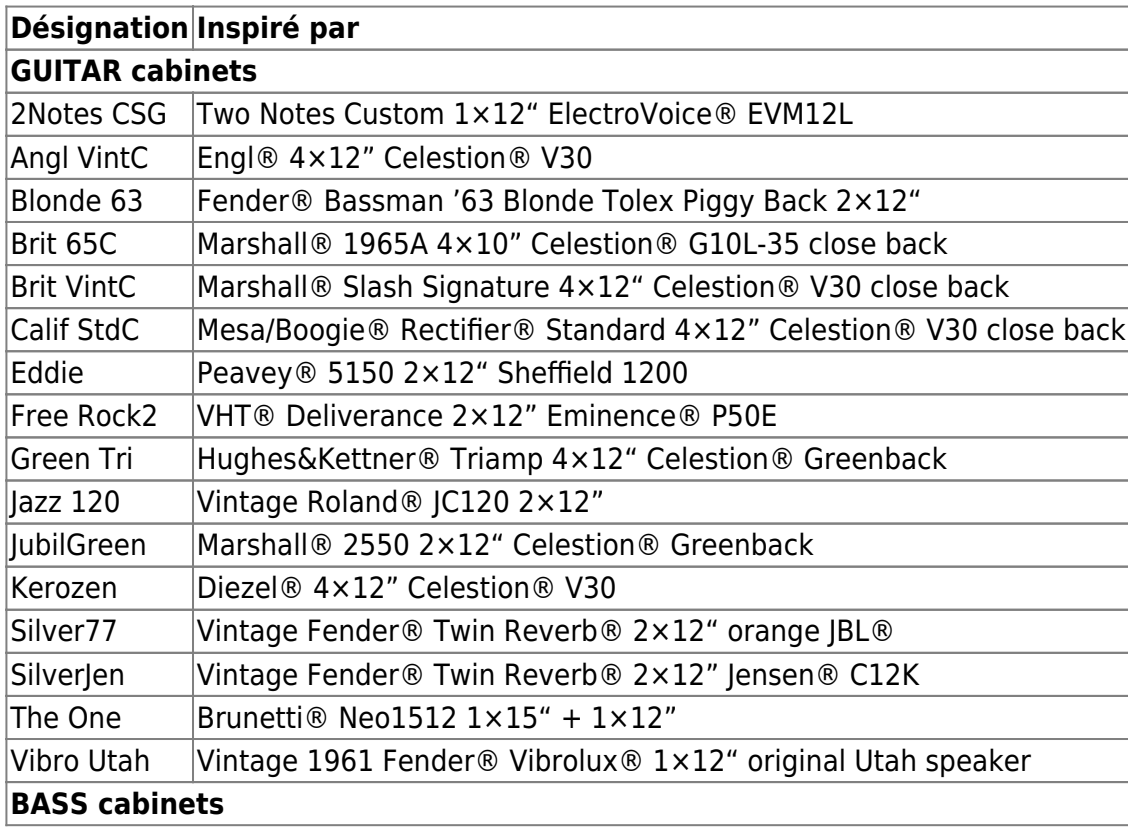

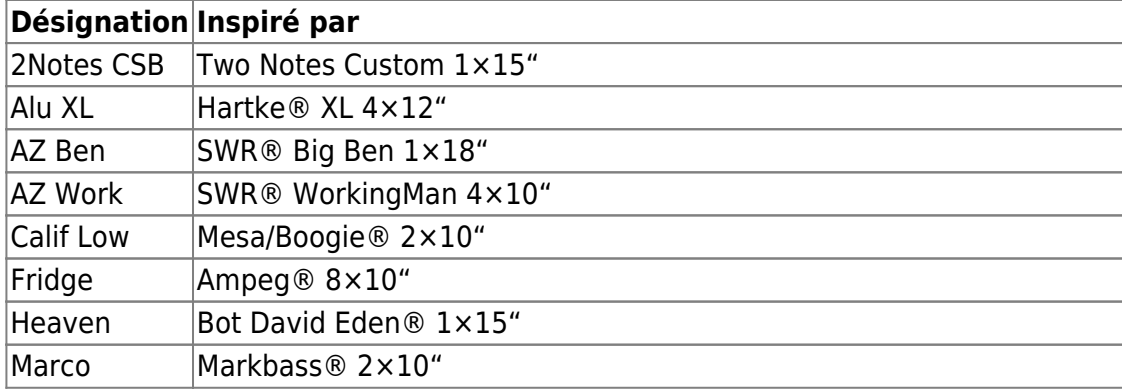

## **5.3 Liste des microphones (disponibles dans Wall of Sound)**

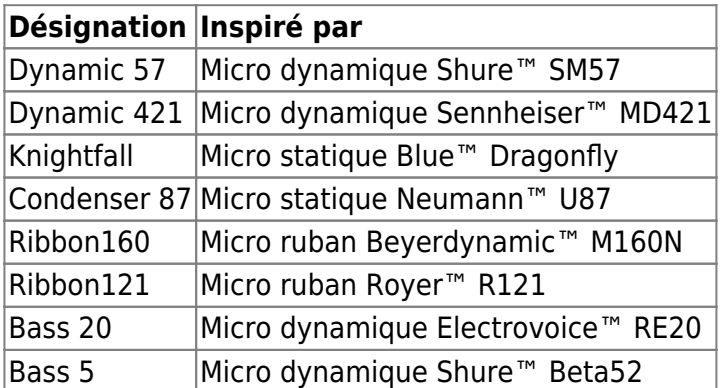

# **5.4 Schéma bloc**

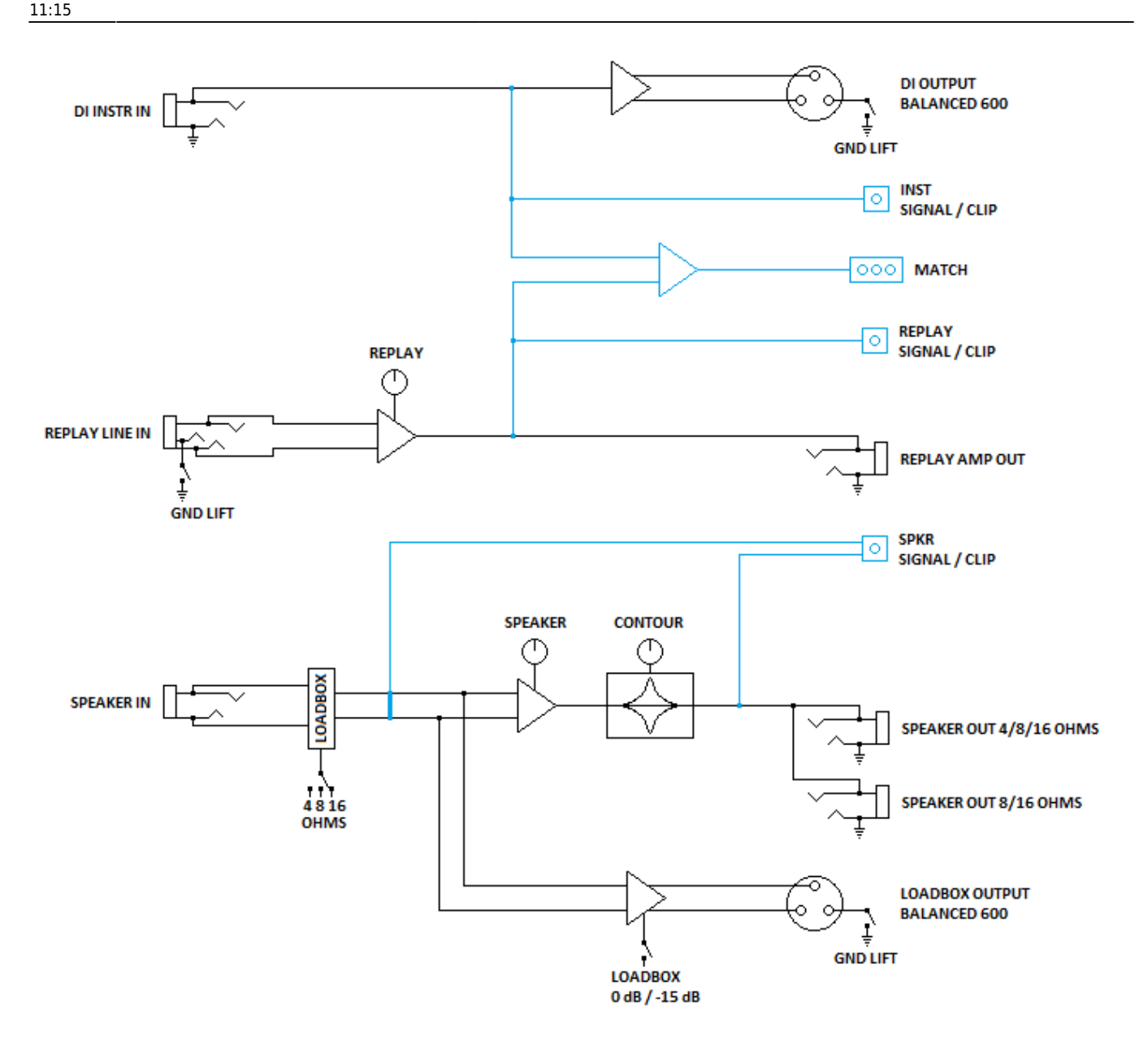

### **5.5 Câblage des connecteurs**

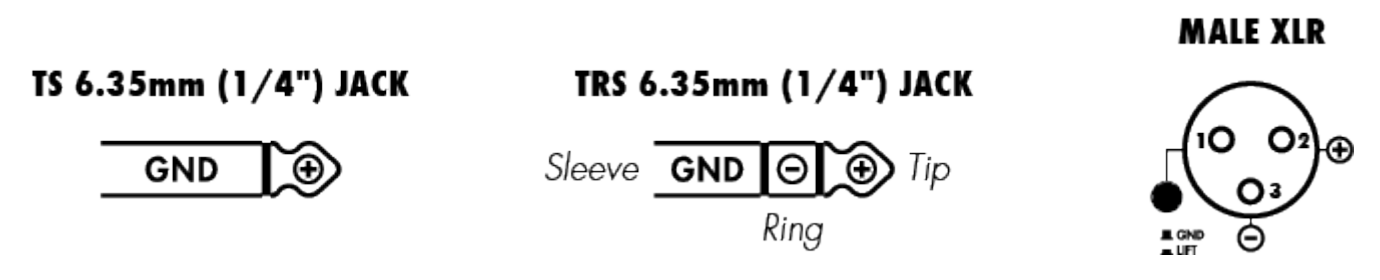

### **5.6 Combinaisons d'enceintes possibles**

Le Torpedo Reload possède deux sorties enceintes, qui sont câblées directement en parallèle. Elles sont donc techniquement équivalentes. L'impédance totale sur ces deux sorties ne doit pas être inférieure à 4 ohms. Afin de vous assurer de respecter cette règle, vous pouvez vous reporter au

tableau suivant :

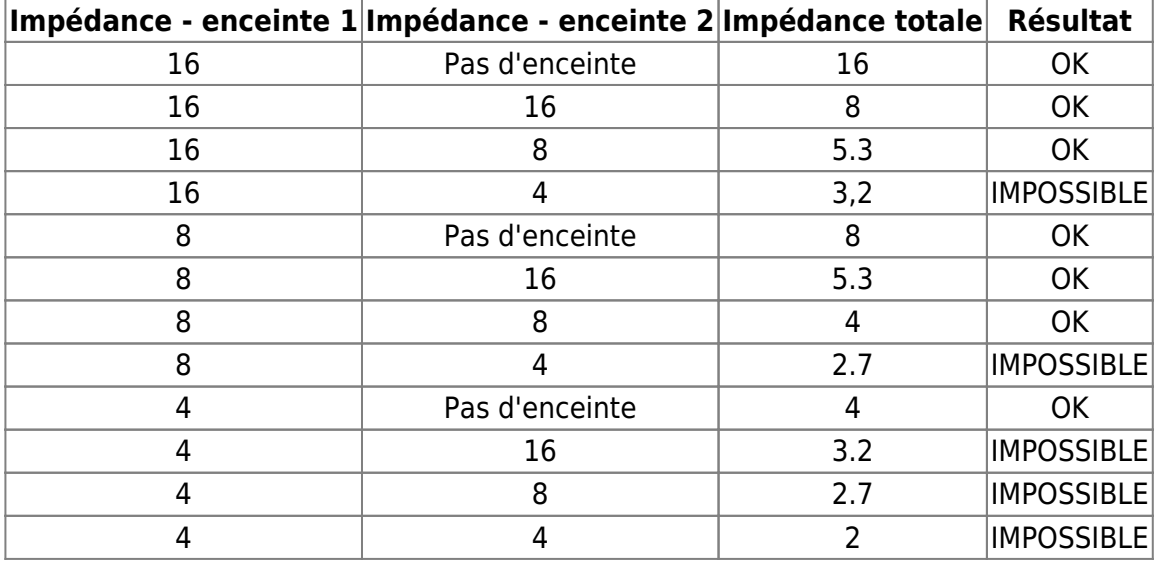

# **5.7 Données techniques**

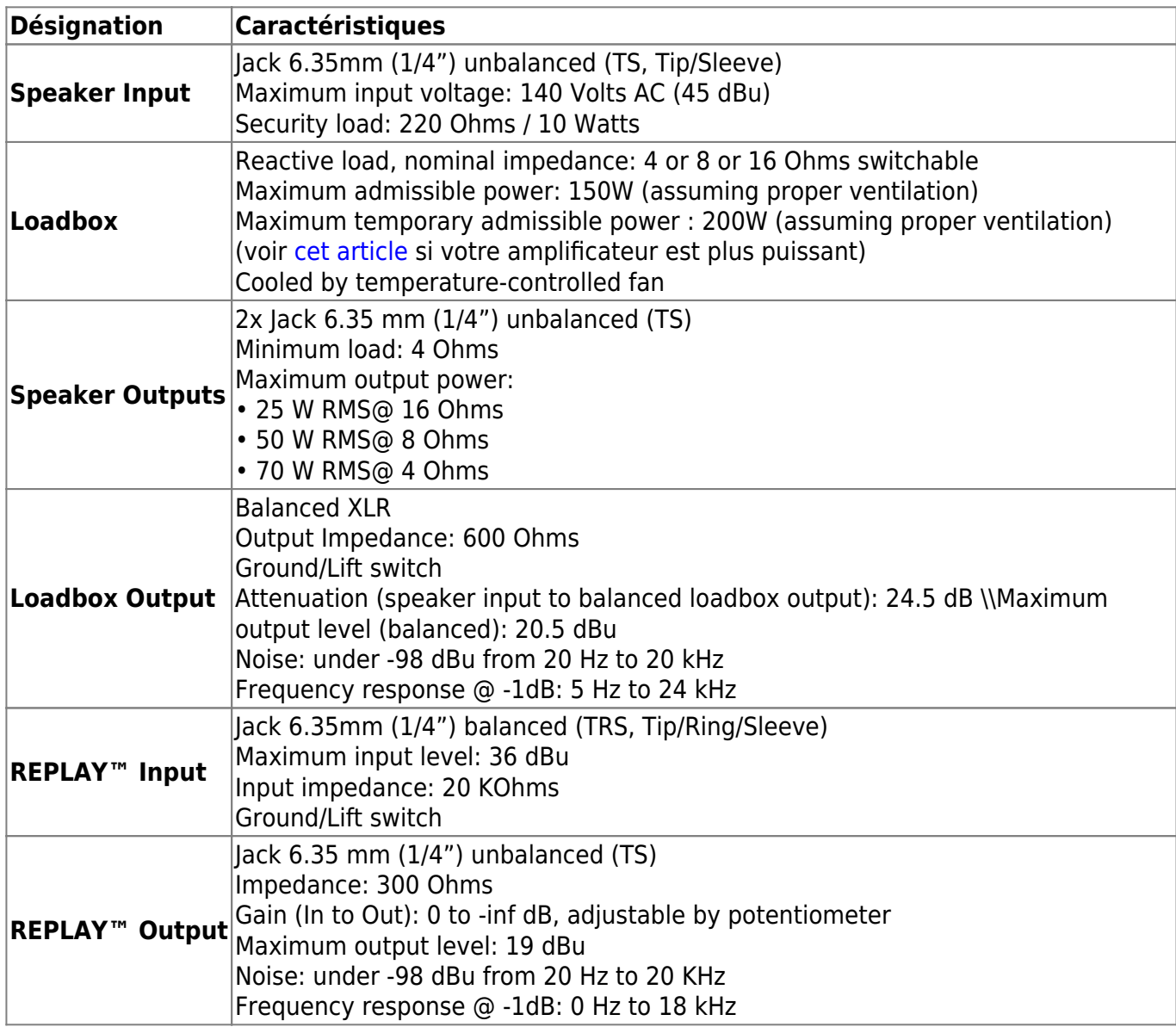

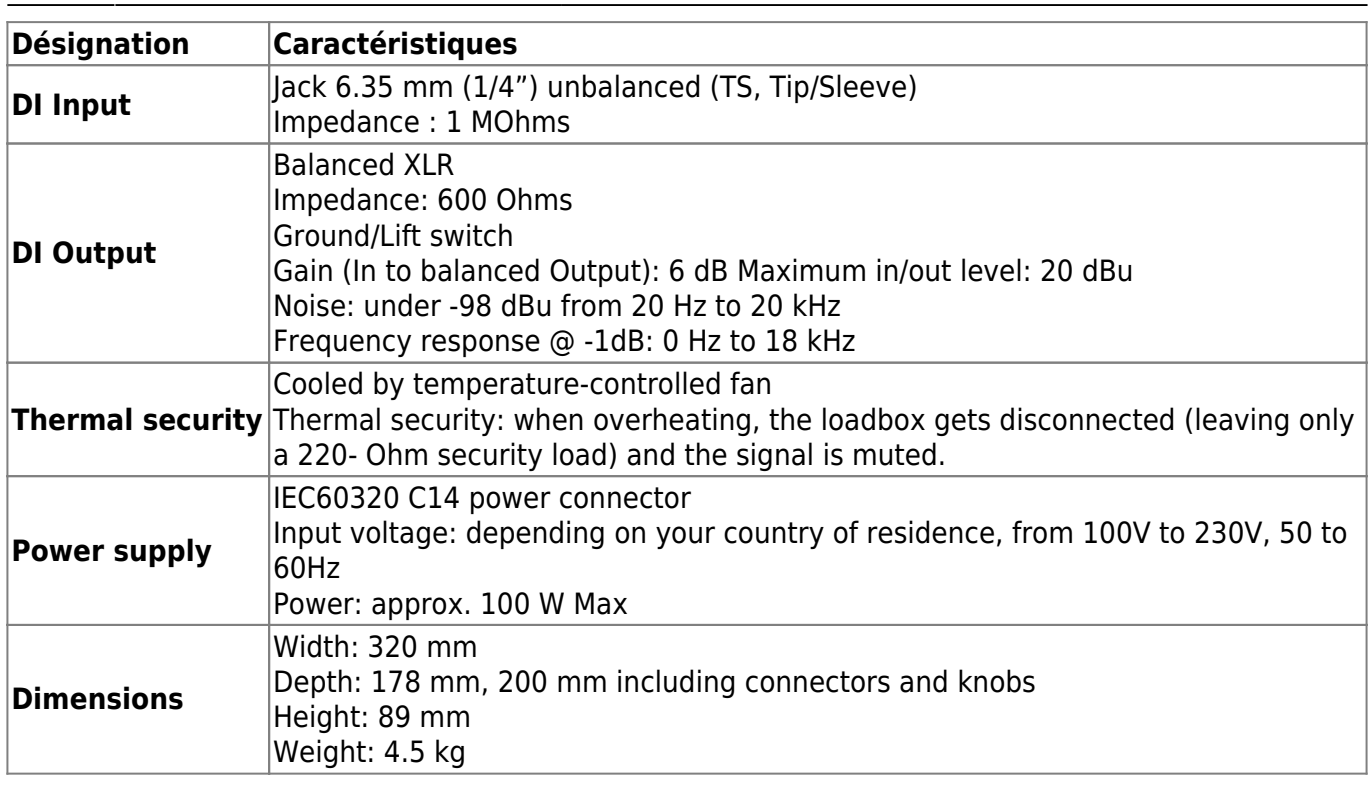

# **6. Support technique**

Si vous rencontrez un problème avec le produit ou si vous avez besoin d'aide sur une question technique, Two notes Audio Engineering a développé un service en ligne pour vous fournir un support technique rapide et efficace, le [Help Desk](http://support.two-notes.com/?language=Francais).

N'hésitez pas à parcourir la **Base de connaissance**, qui contient de nombreuses informations utiles, ou à [soumettre une demande](http://support.two-notes.com/index.php?a=add&language=Francais) si vous avez des questions ou souhaitez de l'aide au sujet d'un produit Two notes.

## **6.1 Site web Two notes**

Sur le site [Two notes Audio Engineering,](http://www.two-notes.com) vous trouverez :

- des news au sujet de la société et des produits (en page d'accueil),
- des informations claires sur le Torpedo Reload et ses nombreuses applications (FAQ),
- des mises à jours logicielles et de firmware à télécharger (produits/Torpedo Reload/téléchargements),
- un accès au site de vente en ligne Two notes Store, où vous pourrez acheter de nouvelles enceintes virtuelles,
- le logiciel Torpedo BlendIR (produits/Torpedo Reload/téléchargements),
- un forum officiel où vous pourrez partager des astuces et conseils avec d'autres utilisateurs de Torpedo (forum).

L'équipe de Two notes visite régulièrement les forums spécialisés pour aider les utilisateurs.

# **6.2 E-mail**

Nous n'offrons pas de support technique par e-mail. Merci de nous contacter via le **[Help Desk](http://support.two-notes.com)** à l'adresse ci-dessus.

From: <http://wiki.two-notes.com/> - **User's manuals**

Permanent link: **[http://wiki.two-notes.com/doku.php?id=fr:torpedo\\_reload:torpedo\\_reload\\_user\\_s\\_manual](http://wiki.two-notes.com/doku.php?id=fr:torpedo_reload:torpedo_reload_user_s_manual)**

Last update: **2019/05/14 11:15**

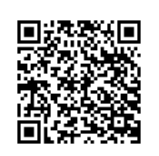